#### МУНИЦИПАЛЬНОЕ БЮДЖЕТНОЕ ОБЩЕОБРАЗОВАТЕЛЬНОЕ УЧРЕЖДЕНИЕ НАПОЛЬНОВСКАЯ СРЕДНЯЯ ШКОЛА САРАЕВСКОГО МУНИЦИПАЛЬНОГО РАЙОНА РЯЗАНСКОЙ ОБЛАСТИ

«Утверждена» Директор щколы Абрамова Т. В. OT « 29» abuscra 2022 г.

Дополнительная общеобразовательная общеразвивающая программа научно-технической направленности «Юный мультипликатор»

2022

Возраст обучающихся: 9 - 13 лет Срок реализации программы: 1 год

Разработала: Педагог дополнительного образования Федина Людмила Борисовна МБОУ Напольновская средняя школа

#### **Пояснительная записка.**

Все дети обожают мультфильмы! Мультфильмы - это яркие краски и волшебные сказки, это веселые герои и захватывающие приключения, это целый мир увлекательных историй, новых друзей, невероятных тайн и сногсшибательных открытий. А еще дети любят рисовать и конструировать.

Каждый ребенок по своей натуре - творец, художник, конструктор. Нарисовать картинку, построить домик из кубиков, собрать модель самолета или машинки - как это интересно! А что если мы дадим детям возможность самим конструировать мультфильмы?

Основное направление программы – научно - техническое и нацелена на создание короткометражных мультфильмов с помощью видеоредактора Movie Maker с использованием разных видов анимации: пластилиновая, кукольная, бумажная, песочная и т. д.

Выполняя практические задания, учащиеся развиваются, создают сами творческие проекты. В процессе создания творческих работ дети смогут освоить работу с дополнительным оборудованием: сканером, микрофоном; научатся быстро ориентироваться в системе, приложениях и программах, научатся работать с цифровыми фото и видеокамерами.

**Актуальность программы** заключается в реализации системно деятельностного подхода на практике, что позволяет сформировать ИКТ компетентности, которые являются фундаментом для формирования универсальных учебных действий. Тем самым позволяет раскрыть особенности каждого учащегося, почувствовать себя более успешными. Программа осуществляет освоение умений работать с информацией (сбор, получение, преобразование, создание новых объектов) и использовать инструменты ИКТ (текстовые и графические редакторы, видеоредакторы и др.). Программа позволяет осуществить проектный подход к занятиям, а также объединить на одном занятии различные школьные дисциплины: технологию, рисование, музыку, биологию.

Процесс создания творческих работ воспитывает у учащихся усидчивость и развивает их творческий поиск. Подталкивает на создание работ воспитывающего характера, создание проектов, которые можно использовать для проведения классных часов, внеклассных мероприятий и т.д., учит детей обсуждать проекты, работать в коллективе (прислушиваться к мнению товарищей, отстаивать свое мнение), учит находить и использовать в своей работе необходимую информацию.

Мультипликация в образовательном процессе – это новый универсальный многогранный способ развития ребенка в современном визуальном и информационно насыщенном мире.

Анимацией называется искусственное представление движения в кино, на телевидении или в компьютерной графике путем отображения последовательности рисунков или кадров с частотой, при которой обеспечивается целостное зрительное восприятие образов.

Анимация, в отличие от видео, использующего непрерывное движение, использует множество независимых рисунков.

Синоним «анимации» – «мультипликация» – очень широко распространен в нашей стране. Анимация и мультипликация – это лишь разные определения одного и того же вида искусства.

Более привычный для нас термин произошел от латинского слова «мульти» – много и соответствует традиционной технологии размножения рисунка, ведь для того, чтобы герой «ожил», нужно многократно повторить его движение: от 10 до 30 рисованных кадров в секунду.

Принятое в мире профессиональное определение «анимация» (в переводе с латинского «анима» – душа, «анимация» – оживление, одушевление) как нельзя более точно отражает все современные технические и художественные возможности анимационного кино, ведь мастера анимации не просто оживляют своих героев, а вкладывают в их создание частичку своей души.

Мультипликация – это групповой творческий процесс. Как и во взрослой команде мультипликаторов, дети пробуют разные функции: режиссёра, оператора, сценариста, художника-мультипликатора и т.д. В ходе работы происходит распределение функций и ролей между участниками в соответствии с теми работами, которые необходимо выполнить, а именно: написание текста сценария, выбор музыки, озвучивание. Качественная подготовка литературно-художественной части является залогом успешности будущей работы, поэтому при планировании данной деятельности выделено достаточно времени на разработку предварительного сценария и подготовку художественного оформления. Завершается данная работа просмотром и обсуждением готовых результатов, что является необходимым шагом к созданию новых работ.

На занятиях кружка дети шаг за шагом создают собственный проект. Поэтому работы каждого ребенка уникальны и неповторимы. Такие занятия создают условия для самостоятельной творческой деятельности.

**Цель кружка:** создать благоприятное пространство, способствующее успешному развитию каждого ребенка, потребности в умении учиться через мотивацию учения, воспитание интереса к познавательной деятельности в процессе совместной деятельности по созданию мультфильмов.

#### **Задачи:**

- овладение умением работать с различными видами информации, в том числе графической, текстовой, звуковой, приобщение к проектно-творческой деятельности.
- освоение инструментальных компьютерных сред для работы с информацией разного вида (текстами, изображениями, анимированными изображениями, схемами предметов, сочетаниями различных видов информации в одном информационном объекте);
- создание завершенных проектов с использованием освоенных инструментальных компьютерных сред (создание мини-мультфильма, видеоклипа, аппликационной работы и т.п.);
- ознакомление со способами организации и поиска информации;
- создание условий для самостоятельной творческой деятельности;
- развитие мелкой моторики рук;
- развитие пространственного воображения, логического и визуального мышления;
- освоение знаний о роли информационной деятельности человека в преобразовании окружающего мира;
- формирование первоначальных представлений о профессиях, в которых информационные технологии играют ведущую роль;
- воспитание интереса к информационной и коммуникационной деятельности;
- воспитание ценностных основ информационной культуры младших школьников, уважительного отношения к авторским правам;
- практическое применение сотрудничества в коллективной информационной деятельности;
- воспитание позитивного восприятия компьютера как помощника в учёбе, как инструмента творчества, самовыражения и развития.

**Область применения** программа может использоваться в системе дополнительного образования, в школьной внеклассной работе.

**Отличительная особенность программы.** Важной особенностью программы является её мотивационная направленность на любимый всеми детьми жанр киноискусства - мультфильмы: дети ещё не умеют говорить, читать, но уже с удовольствием их смотрят. И гораздо интересней становится желание детей самим создать мультфильм, узнать о том, как создаются любимые мультфильмы, познакомься с именами известных мультипликаторов, научиться самим делать анимацию.

Данная программа является **педагогически целесообразной**, так как органически вписывается в единое образовательное пространство школы и становится неотъемлемым компонентом воспитательного процесса.

#### **Мотивация и ценность для ребёнка:**

- удовлетворение собственных эстетических предпочтений в ходе подбора изображений и музыкального сопровождения, возможность проще, интереснее, убедительнее, увлекательнее сообщить (показать и рассказать) что-то другому;
- возможность свободно оперировать своей коллекцией видеоизображений в соответствии с образовательной задачей, участвовать в увлекательной работе по созданию коротких видеосюжетов;
- освоение любимого детского жанра видеопродукции, возможность попробовать себя в разных ролях: кукольника, декоратора, режиссёра, оператора, актёра, озвучивающего персонажи, и т.д.
- освоение привлекательной технологии компьютерной анимации и возможность её самостоятельного использования для решения творческих задач, как предметных, так и личных.

**Основная деятельность:** создание мультфильмов путём формирования последовательностей отдельных кадров – снимков физической реальности, а также, путём непосредственного пространственно-временного редактирования; создание видеосочинения с аудиосопровождением и текстовым сопровождением в соответствии с поставленной учебной задачей.

**Формы и методы обучения:** лекции, групповые занятия, индивидуальные занятия, демонстрация-объяснение, практические занятия, фото и видеосъёмки на природе или персонажей с декорацией, экскурсии.

В качестве основной **формы организации учебных занятий** используется выполнение учащимися практических работ за компьютером (компьютерный практикум). Роль педагога состоит в небольшом по времени объяснении нового материала и постановке задачи, а затем консультировании учащихся в процессе выполнения ими практической работы.

Начало работы заключается в ознакомлении детей с техникой безопасности при работе в кабинете информатики. Обучающиеся уже освоили работу в графическом редакторе Paint. Дети могут рисовать и сохранять файлы в графическом редакторе, создавать анимации из созданных ими же рисунков. Далее дети учатся создавать сначала маленькие рисованные фильмы, а затем более сложные, большие по времени воспроизведения и озвученные. Для этого следует научить работать в Movie Maker. Здесь больше возможности проявить себя в подаче материала, творческом оформлении. Озвучивая свои проекты, учащиеся учатся читать тексты четко, эмоционально. К тому же появляется необходимость освоить работу со сканером, звукозаписью.

Кроме разработки проектов под руководством педагога, детям предлагаются практические задания для самостоятельного выполнения.

**Текущий контроль** выполняется по результатам выполнения учащимися этих практических заданий. **Итоговый контроль** осуществляется в форме защиты итоговых проектов.

Данная программа рассчитана на 1 год, 35 учебных часов и предназначена для детей с 9 лет, которые постоянно посещают занятия. Занятия проходят 1 раз в неделю. Продолжительность занятий 40 минут.

**Виды учебной деятельности:**

- знакомство с разными видами деятельности: конструирование, лепка, рисование, съёмка, монтаж, озвучка.
- работа с разными программами и оборудованием (Word, Movie Maker, Internet, видеокамера, цифровая камера, и т.д.)
- применение на практике знания, умения и навыки по информатике, технологии, ИЗО и литературе, музыке.
- организация своей деятельности (ставить цель, планировать, контролировать и оценивать)
- осознают, что компьютер предназначен не только для развлечений (человек -

потребитель), а также для самореализации (человек - созидатель)

При работе по данной программе появляется возможность закреплять и углублять знания, полученные по разным предметам. На практических занятиях реализуется принцип межпредметных связей. Это достигается на основе двух методологических подходов.

Первый заключается в том, что освоение любой программной среды осуществляется в процессе реализации (решения) конкретной задачи. Второй подход определяется тем, что большое внимание уделяется исследованию. С этой целью дети занимаются моделированием объектов, процессов, явлений из любых предметных областей в ранее освоенной программной среде. Следует отметить продуктивный характер подобной деятельности, в основу которой заложена ориентация на исследование и творчество.

### **Планируемые результаты:**

*Личностные:* у обучающегося будут сформированы: широкая мотивационная основа творческой деятельности, включающая социальные, учебно-познавательные и внешние мотивы; ориентация на понимание причин успеха в создании мультфильма; учебно-познавательный интерес к новому учебному материалу и способам решения новой частной задачи; *получит возможность для формирования выраженной устойчивой учебно-познавательной мотивации учения и адекватного понимания причин успешности/ неуспешности учебной деятельности.*

### *Метапредметные:*

*Регулятивные:* обучающийся научится принимать и сохранять учебную задачу, планировать своё действие в соответствии с поставленной задачей и условиями её реализации в сотрудничестве с учителем; вносить необходимые коррективы в действие после его завершения на основе его оценки и учёта характера сделанных ошибок; *получит возможность научиться самостоятельно учитывать выделенные учителем ориентиры действия в новом учебном материале.*

*Коммуникативные:* обучающийся научится договариваться и приходить к общему решению в совместной деятельности, в том числе в ситуации столкновения интересов; *получит возможность научиться учитывать и координировать в сотрудничестве отличные от собственной позиции других людей.*

*Познавательные:* обучающийся научится осуществлять поиск необходимой информации для выполнения учебных заданий с использованием учебной литературы, освоит навыки неписьменного повествования языком компьютерной анимации и мультипликации; *получит возможность научиться осуществлять расширенный поиск информации с использованием ресурсов библиотек и Интернета, осознанно и произвольно строить речевое высказывание в устной и письменной форме; осуществлять синтез как составление целого из частей, самостоятельно достраивая и восполняя недостающие компоненты.*

*Предметные:* обучающийся научится осуществлять под руководством учителя элементарную проектную деятельность в малых группах: разрабатывать замысел мультфильма, искать пути его реализации, воплощать его в продукте, демонстрировать готовый продукт; определять последовательность выполнения действий; приобретёт навыки создания анимационных объектов в подходящей для младшего школьного возраста компьютерной программе; создавать собственный текст на основе художественного произведения, репродукции картин, по серии иллюстраций к произведению; создавать видеоцепочки как сообщение в сочетании с собственной речью; приобретёт навыки покадровой съёмки и монтажа кадров с заданной длительностью, освоит операции редактирования видеоряда: разделение видеофрагмента, удаление видеофрагмента, наложение титров, спецэффектов, голосового и музыкального сопровождения; *получит возможность научиться создавать иллюстрации, диафильмы и видеоролики по содержанию произведения.*

#### **Содержание программы**

#### **Учебный план**

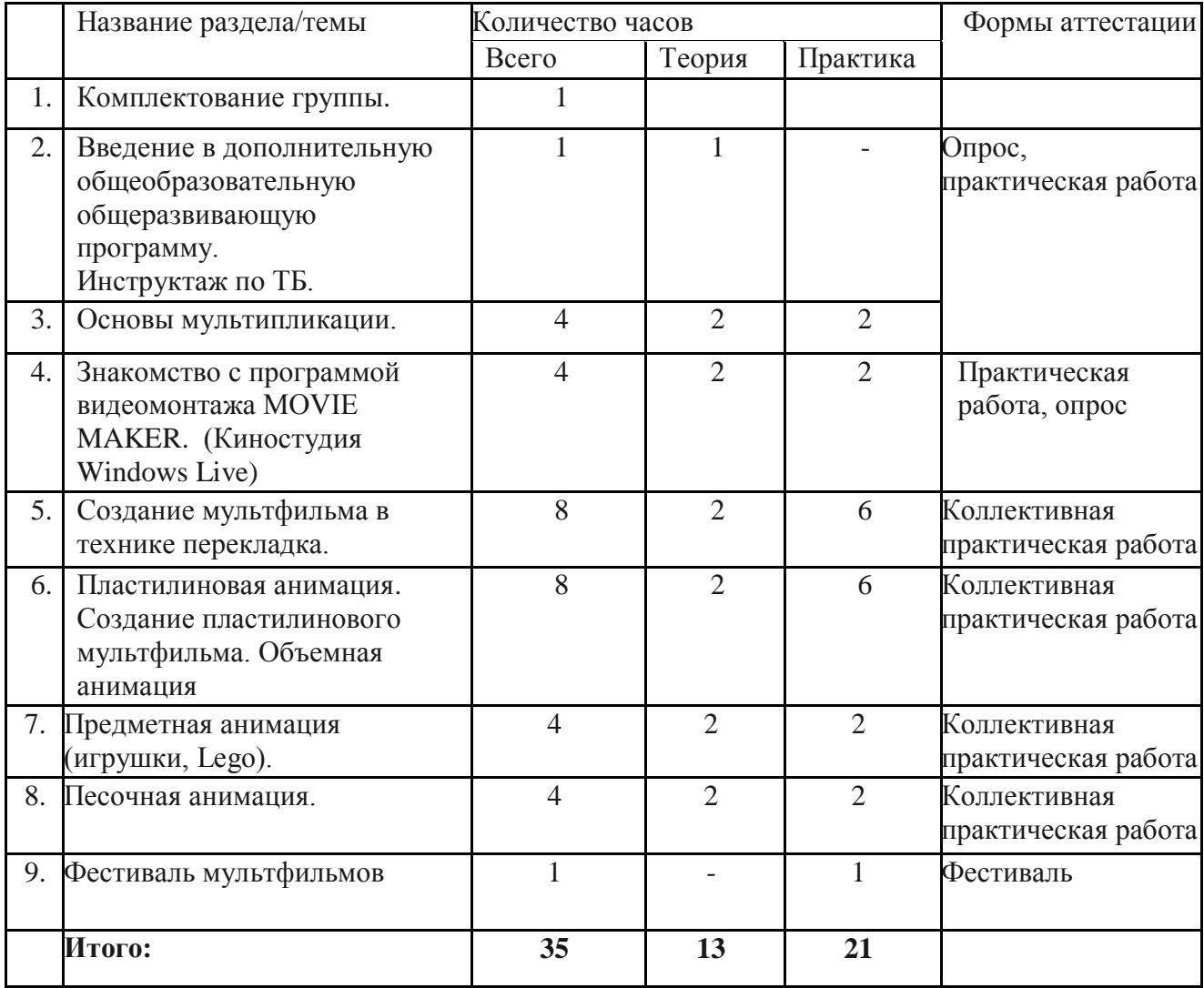

#### **Содержание учебного плана**

**Цель:**

 развитие творческих способностей учащихся посредством знакомства с основными видами мультипликации (рисованная, пластилиновая, предметная, анимация с сыпучими материалами).

### **Задачи:**

- обучающие:
- познакомить учащихся с цифровой техникой для создания мультфильма;
- познакомить учащихся с программой видеомонтажа MOVIE MAKER;
- воспитательные:
- воспитывать усидчивость, внимательность учащихся, умение работать в коллективе;
- воспитывать у учащихся интерес к мультипликации;
- развивающие:
- развить у учащихся художественно-эстетический вкус, фантазию, изобретательность, логическое и пространственное мышление;
- способствовать развитию творческого потенциала учащихся, креативных способностей, воображения, творческой активности; способствовать у учащихся развитию коммуникативных качеств.

**Тема 1**. Комплектование учебных групп. (1ч.) Практика. Комплектование учебных групп.

**Тема 2.** Введение в дополнительную общеобразовательную программу. Инструктаж по ТБ. ( 1 ч.)

Теория. Знакомство с учебным планом. Техника безопасности.

### **Тема 3.** Основы мультипликации. (4 ч.)

Теория. История развития анимации. Виды анимации. Парад мультпрофессий. (интерактивная презентация) Знакомство с понятиями «контраст», «яркость», «цвет», «линия», «статика», «динамика». Понятие звука в мультипликации. Просмотр различных мультфильмов и анализ звуковых эффектов. Основные принципы работы с компьютером, цифровым фотоаппаратом, документ- камерой.

Практика. Рисование настроений, «цветовушек». Влияние линии и цвета на характер героя. Работа с силуэтами. Движение в мультипликации. Создание звуковых эффектов посредством подручных материалов. Разработка и написание сценария. Работа с цифровым фотоаппаратом, документ - камерой. История создания мультфильма. Обсуждение идеи мультфильма. Создание героев и декораций. Создание мультфильма. Демонстрация мультфильма.

**Тема 4.** Знакомство с программой видеомонтажа MOVIE MAKER. (Киностудия **Windows** 

Live) ( 4 ч.)

Теория. Программа MOVIE MAKER. (Киностудия Windows Live) Возможности программы MOVIE MAKER. (Киностудия Windows Live)

Практика. Открытие созданных файлов, раскадровка имеющихся файлов-кадров. Установление временных рамок воспроизведения. Создание заставок, титров, звукового и музыкального сопровождения. Запись и сохранение клипа.

**Тема 5.** Создание мультфильма в технике перекладка. (8 ч.)

Теория. Разработка сюжета. Обсуждение и доработка придуманных историй. Написание сценария. Определение ключевых сцен в созданном сценарии. Раскадровка. Выделение ближних и дальних планов.

Практика. Создание декораций. Создание фона. Создание героев и декораций. Съёмка. Работа с фотоаппаратом, штативом, документ - камерой, сценой, освещением. Работа программе Киностудия Windows Live (Movie Maker). Открытие созданных файлов, раскадровка имеющихся файлов - кадров. Создание заставок, титров, звукового и музыкального сопровождения. Запись звука. Монтаж мультфильма.

**Тема 6.** Создание пластилинового мультфильма. Объемная анимация. (8 ч.)

Теория. Разработка сюжета. Обсуждение и доработка придуманных историй. Написание сценария. Определение ключевых сцен в созданном сценарии. Раскадровка. Выделение ближних и дальних планов.

Практика. Создание героев. Создание декораций. Создание героев и декораций. Построение сцены для съемки. Съёмка. Работа с документ - камерой, фотоаппаратом, штативом, сценой, освещением.. Работа программе Киностудия Windows Live (Movie Maker). Открытие созданных файлов, раскадровка имеющихся файлов-кадров. Установление временных рамок воспроизведения. Создание заставок, титров, звукового и музыкального сопровождения. Запись звука. Монтаж мультфильма. Отсмотр отснятого видеоматериала. Анализ и исправление ошибок.

## **Тема 7.** Предметная анимация (игрушки, Lego) (4 ч.)

Теория. Обучение основам предметной анимации. Её отличие от пластилиновой. Определение ключевых сцен в созданном сценарии. Раскадровка. Написание сценария. Обсуждение места действия в мультфильме, окружающей природы, времени года, особенностей архитектуры.

Выделение ближних и дальних планов. Основы композиции и перспективы в кадре.

Практика. Создание героев и декораций. Съёмка. Работа с фотоаппаратом, штативом, документ - камерой , сценой, освещением. Работа в программе Киностудия Windows Live (Movie Maker). Открытие созданных файлов, раскадровка имеющихся файлов-кадров. Установление временных рамок воспроизведения. Создание заставок, титров, звукового и музыкального сопровождения. Монтаж мультфильма. Анализ и исправление ошибок.

### **Тема 8.** Песочная анимация. (4 ч.)

Теория. Знакомство с сыпучими материалами. Различия предметной анимации и анимации с сыпучими материалами. Основные этапы создания песочной анимации. Разработка сюжета. Написание сценария.

Практика. Создание героев. Покадровая съемка сцен. Перенос отснятых фотографий на компьютер. Работа программе Киностудия Windows Live (Movie Maker). Открытие созданных файлов, раскадровка имеющихся файлов-кадров. Установление временных рамок воспроизведения. Создание заставок, титров, звукового и музыкального сопровождения. Запись звука. Монтаж мультфильма. Отсмотр отснятого видеоматериала. Анализ и исправление ошибок.

**Тема 9.** Фестиваль мультфильмов (1 ч.) Практика. Участие в конкурсном отборе.

### **Материально- техническое обеспечение.**

### **Оборудование:**

- 1. Компьютер
- 2. Цифровой фотоаппарат, штатив
- 3. Документ- камера
- 4. Видеопроектор
- 5. Операционная система Windows XP, 7, 8,10
- 6. Графический редактор Paint.
- 7. Видеоредактор Movie Maker
- 8. Микрофон
- 9. Нецифровые инструменты для двухмерного и трёхмерного моделирования (бумага, краски и кисти, пластилин, различные мелкие объекты – шишки, катушки, пуговицы, кубики, конструктор LEGO и др.)
- 10. <http://multator.ru/draw/> «Мультатор» онлайн конструктор мультфильмов

### **Учебно-методический комплекс**:

- Сборник мультимедийных презентаций по темам:
- «История развития анимации»,
- «Парад мультпрофессий»,
- «Оборудование для работы»,
- «Правила работы с пластилином»,
- «Создание простейших форм из пластилина», «Основы работы со звуком» и др.
- Сборник интерактивных игр и упражнений;

Методическая разработка занятия «Создание мультфильма на бумаге»

# **Литература**.

- 1. Большая детская энциклопедия. История России. ООО «Хорошая погода». Изд. ИДДК.2008.
- 2. Детская интерактивная энциклопедия.5+ Д.А Шалаева, Т.А.Корнеева, О.А.Корнеев Изд. Эксмо.
- 3. 2011. 128 стр.
- 4. Анна Милборн Я рисую мультфильм М.: Эксмо, 2006
- 5. Гэри Голдман «Этапы производства традиционного мультфильма».
- 6. Детская энциклопедия «Что такое. Кто такой» В 3т. Т.2 3-е издание, переработанное и дополненное – М. Педагогика – Пресс, 1992
- 7. И. Иванов-Вано Рисованный фильм М.: Госкиноиздат, 1950
- 8. Марк Саймон «Как создать собственный мультфильм. Анимация двухмерных персонажей», NT Press, М. 2006 г.

## **Интернет-Сайты**.

1. <http://multator.ru/draw/> - «Мультатор» - онлайн - конструктор мультфильмов

#### **Оценочный материал**

#### **Опрос «Мир мультипликации» (входной контроль)**

1. Как с латинского языка переводится слово «мультипликация»?

(Мультипликация в переводе с латинского это слово означает «умножение»)

2.Какое отношение к мультипликации имеют рисунки на древнегреческих вазах?

(Являются первыми предвестниками зарождения элементов мультипликации)

3.Какие театры можно назвать старшими братьями мультипликации?

(Театр теней и кукольный театр)

4. С какими профессиями мы знакомимся, когда создаем мультфильмы?

(Сценарист, режиссер, аниматор, монтаже, видеооператор )

5. Перечислите техники мультипликации?

(Пластилиновая анимация, песочная анимация, рисованная мультипликация,

компьютерная анимация, Flash-анимация, кукольная мультипликация)

6. Сколько необходимо кадров для одной секунды анимации?

(На одну секунду анимации необходимо 24 кадра)

7. Перечислите анимационные студии?

(«Союзмультфильм», «Уолт Дисней», «Пилот», «Мельница»)

8.Назовите необходимое оборудование для создания мультфильма?

(Пк, цифровой фотоаппарат или документ- камера, штатив, освещение , мультстанок)

9. Назовите основные этапы создания мультфильма?

(Написать сценарий, раскадровка, создать персонажей и декорации, поэтапная съемка сцен, монтаж отснятого материала, подбор звукового сопровождения, запись звука, демонстрация мультфильма)

10. Что такое техника stop motion?

(Stop-motion - это технология создания видео на основе покадрового фотографирования. Снимается сцена, затем в нее вносятся незначительные изменения, и она снимается еще раз. Таким образом достигается эффект движения, который затем группируется и монтируется на компьютере )